## Log In **https://bmv.blasmusik-verband.at**

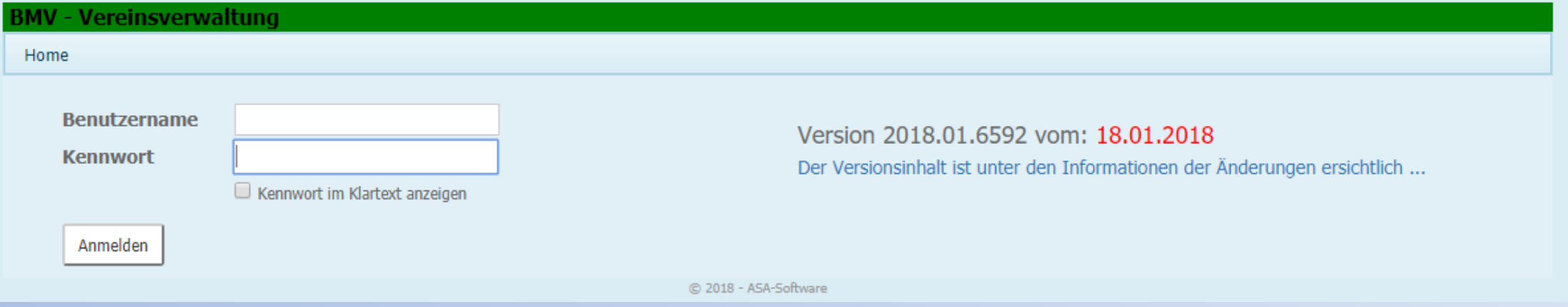

## Login Daten eingeben

Eventuell Cookies akzeptieren. Ist nach Serverupdates notwendig.

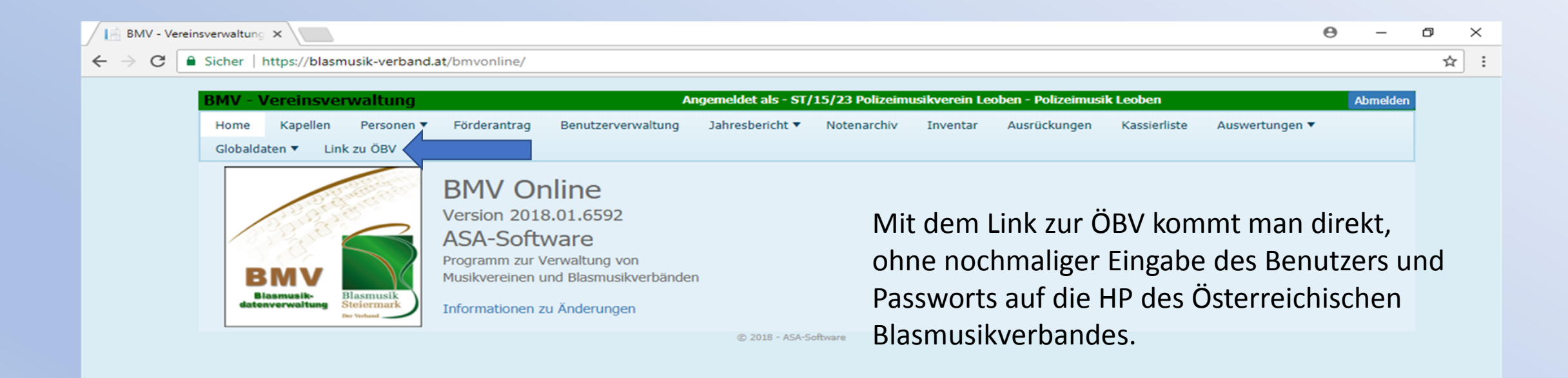

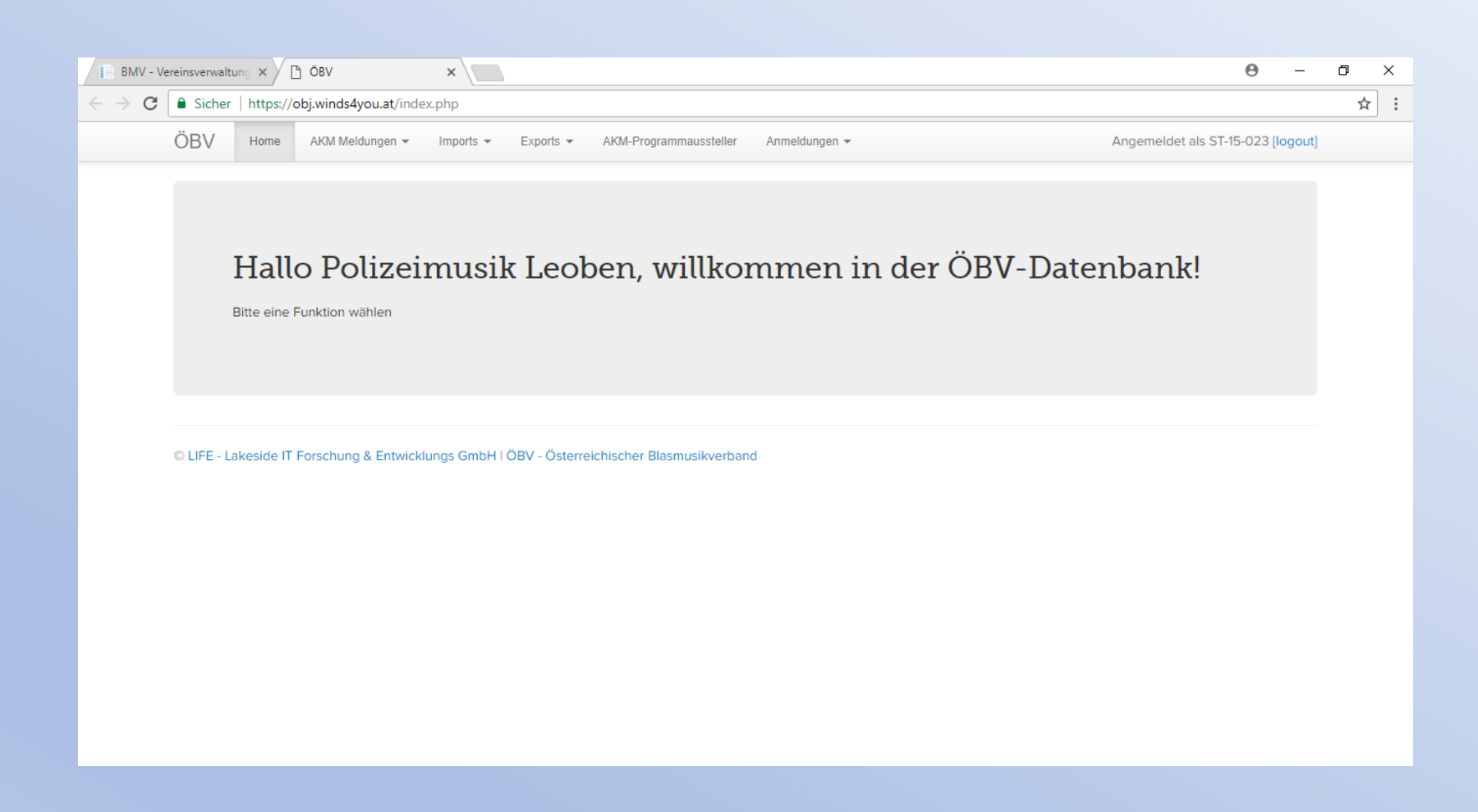

Anmeldungen für MIKLG, Konzert und Marschwertungen werden nur noch hier erledigt. Anmeldungen; Termine/Veranstaltungen.

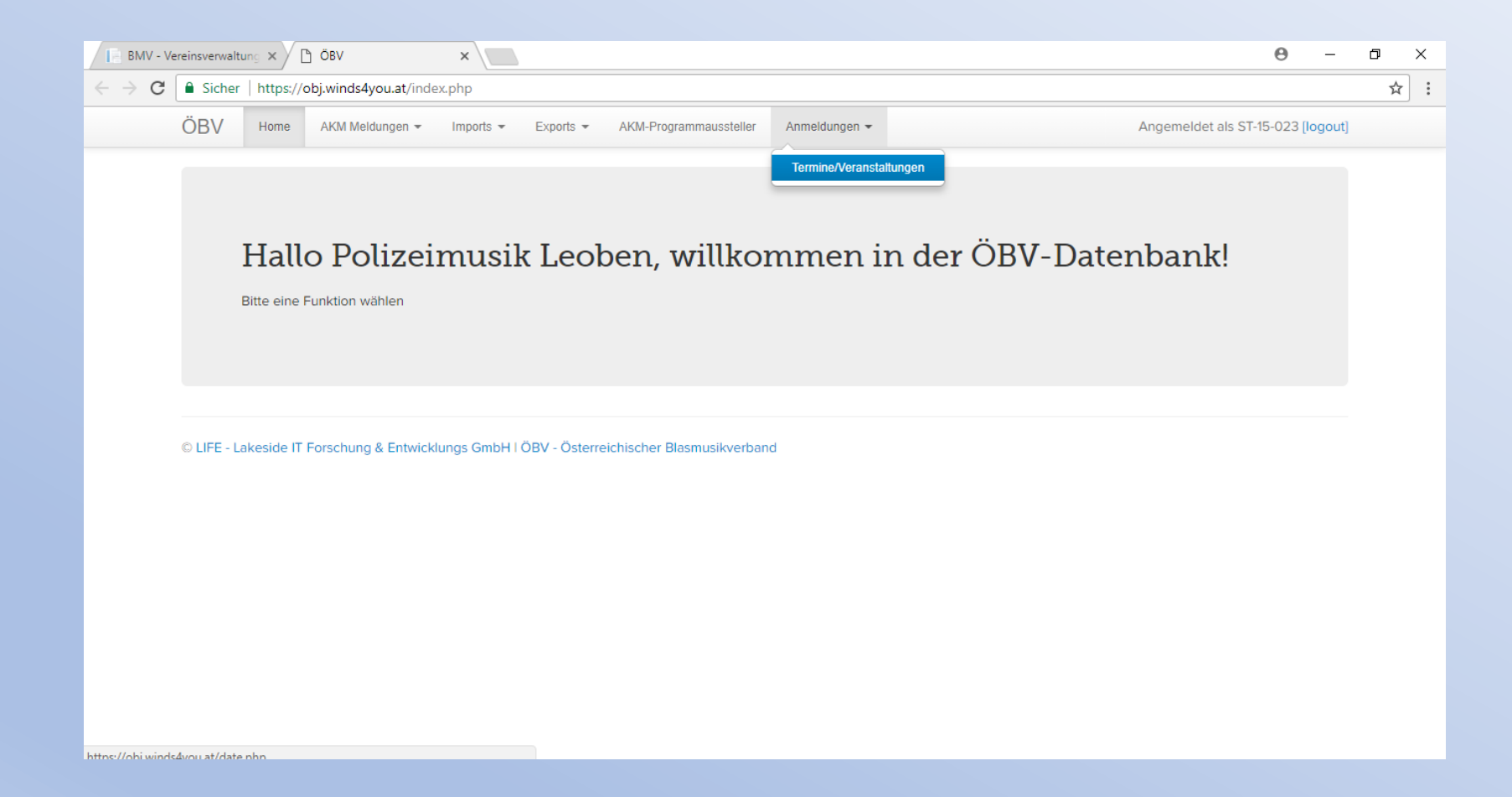

Unter Aktionen/ Ensembles die Gruppe bzw. Verein für den Wettbewerb anmelden.

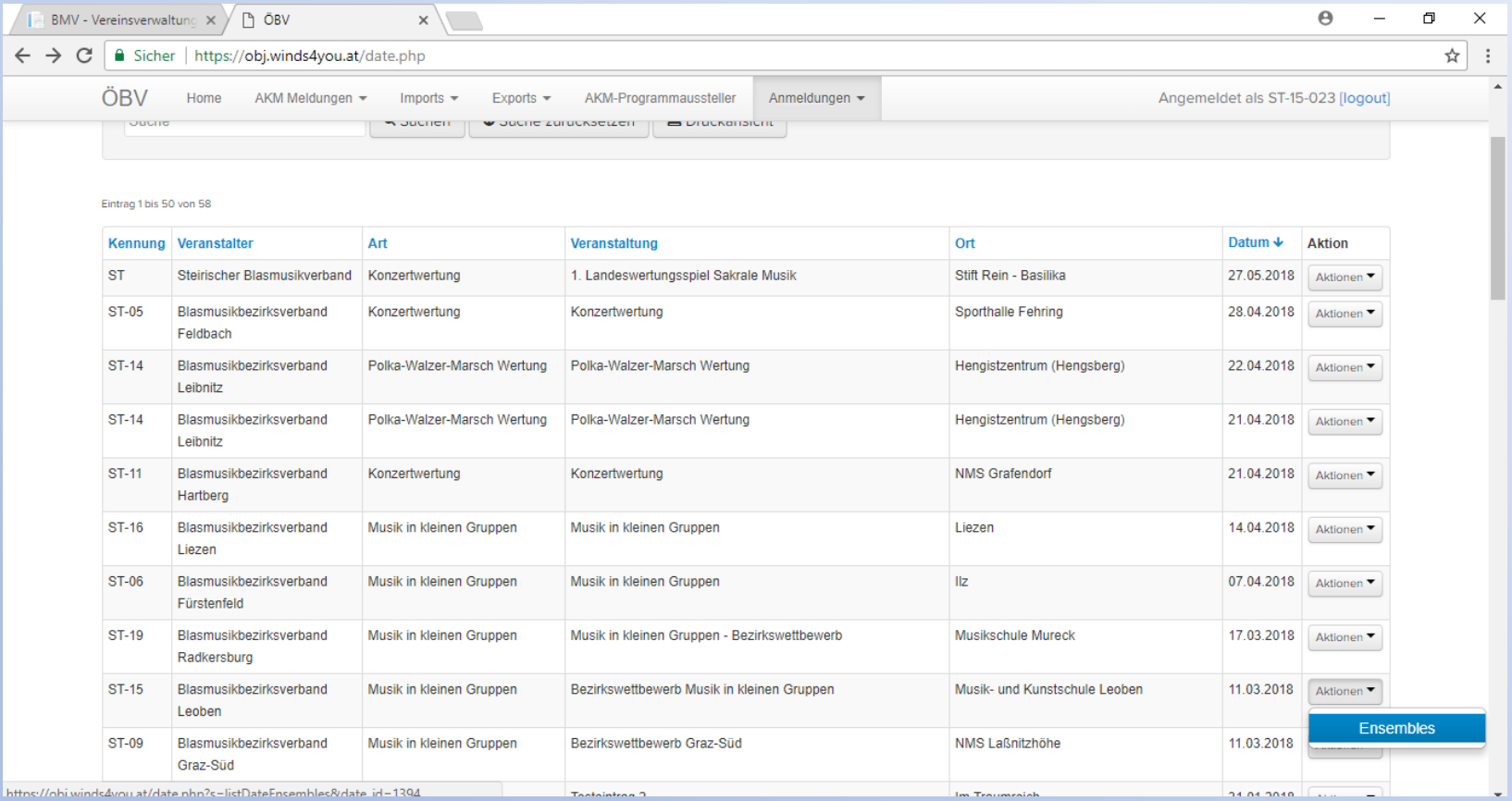

## Danach die Personen und die Aufführungswerke eintragen.

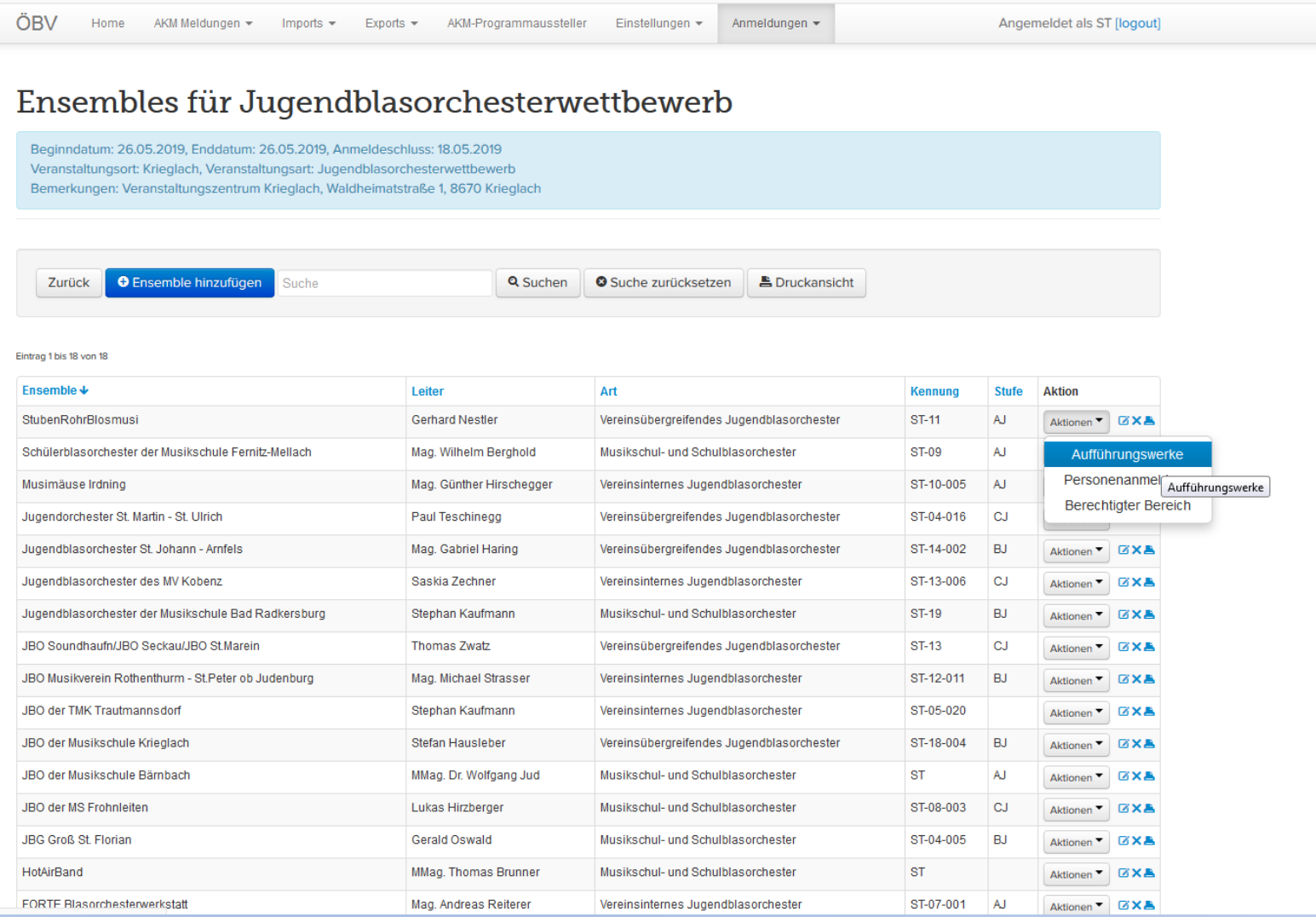